**HappyDT** 

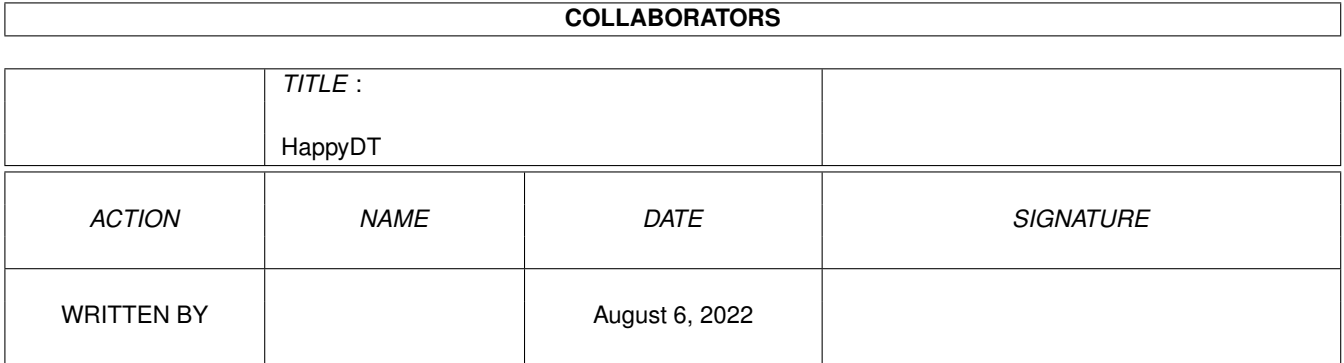

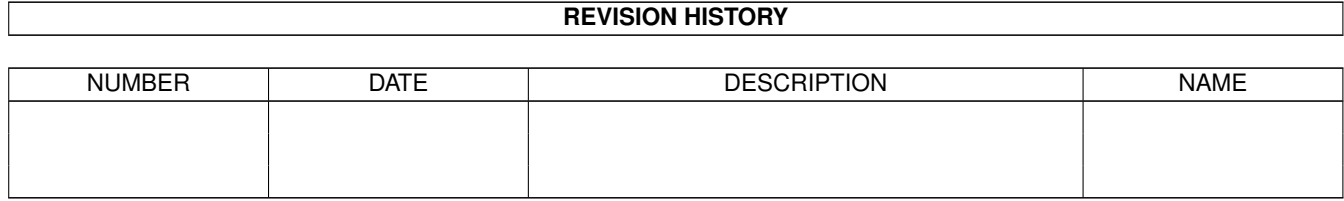

# **Contents**

#### 1 HappyDT

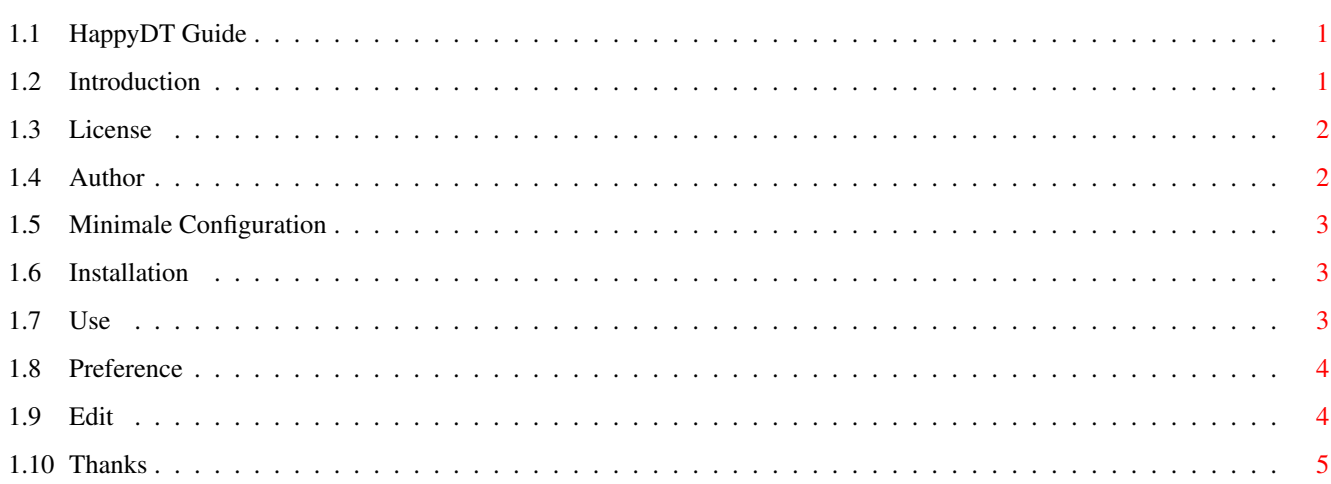

 $\mathbf{1}$ 

# <span id="page-3-0"></span>**Chapter 1**

# **HappyDT**

## <span id="page-3-1"></span>**1.1 HappyDT Guide**

HappyDT V2.2

Copyright ©1997 by Christophe Sollet All rights reserved

Shareware

Introduction

License

Author

Minimal configuration

Installation

Use

Preferences

Thanks http://altern.org/cfc/HappyDT

# <span id="page-3-2"></span>**1.2 Introduction**

Introduction

Thanks to Datatypes, an app can load files (eg. pictures), without knowing the type of the file. It can load GIF, JPEG or PNG pictures without specific code.

But few commercial apps use this feature which comes with Workbench 3.0.

It's the purpose goal of HappyDT: HappyDT acts just like a filter between programms and pictures. When an app tries to load a picture saved in an unknown type, HappyDT converts it in an temporary IFF file. In this way, the app acts just as if it loaded an IFF pciture.

### <span id="page-4-0"></span>**1.3 License**

The whole HappyDT distribution is Copyright © 1997 by Christophe Sollet.

Except written permission from the author,

- . All commercial usage or sold are strictely forbidden.
- . It's strictly forbidden to include this archive in any kind of software collection except Aminet FileServer or Aminet CD's.
- . Everything in this distribution must be kept together, in original unmodified form.

THIS SOFTWARE IS PROVIDED "AS IS". NO REPRESENTATIONS OR WARRANTIES ARE MADE WITH RESPECT TO THE ACCURACY, RELIABILITY, PERFORMANCE, CURRENTNESS, OR OPERATION OF THIS SOFTWARE, AND ALL USE IS AT YOUR OWN RISK !

Shareware Notice

With version 2, HappyDT is now a Shareware.

The unregistered version is really usable: no requester, no limited time. Only new features of version 2 are disabled (Task tracking and datatypes filter). But all features of next versions will be reserved to registered users.

All registered users of version 1 are registered for version 2 (you should have received your key by email, if not contact-me!).

At the date of this release, email registration is closed.

```
If you want to register, you must send 80FF to the author.
You can use:
    - a French money order.
    - cash (French Francs or equivalent in European Union money,
     US Dollars or swit Francs).
    - European Union money order (in French Francs only).
T \cap \cdotChristophe Sollet
    21, rue de Villers
    14260 Aunay/Odon
```
France

In return, You will receive a key by mail or email.

# <span id="page-4-1"></span>**1.4 Author**

HappyDT by Christophe Sollet Amiga 1200/68030/68882 - 8mb fast. If you have any suggestion, problems or anything else, you may contact me by mail or email. If you want to translate one part or the whole distribution (catalog or doc.), contact-me! email: cfc@iname.com Christophe Sollet 21, rue de Villers 14260 Aunay/Odon

```
France
```
#### <span id="page-5-0"></span>**1.5 Minimale Configuration**

Software: Workbench 3.0 (datatypes !) Hardware: no minimale Configuration (but don't expect any miracle with a JPEG picture on a 68000 at 7Mhz !!!)

HappyDT include two versions: one for 68000 and one for 68020 and more. Actually, datatypes make the main part of the work.

## <span id="page-5-1"></span>**1.6 Installation**

Use the Install Script !

Note:

It's possible to install the commodity and the prefs programm in the same directory.

If you haven't got the Installer from Commodore, you can install by hand: docs/ : contains the documentation. exe/00/HappyDT :Version 68000 of the commodity. exe/20/HappyDT :Version 68020 of the commodity. prefs/00/HappyDT : Version 68000 of the prefs programm. prefs/20/HappyDT : Version 68020 of the prefs programm. locale/catalog/ : Locale Catalog.

#### <span id="page-5-2"></span>**1.7 Use**

HappyDT is a commodity. It may be run by the shell or by the Workbench. You can stop it with a Ctrl-C or by Exchange. If, with Exchange, you disabled HappyDT, the patch is removed.

If you use the Button "Show Interface" of Exchange, the external prefs programm will be run.

That's all!

Configure

and forget it!

#### <span id="page-6-0"></span>**1.8 Preference**

The list, on the first window, show applications which might use  $\leftrightarrow$ HappyDT. If you want to add a new apps, use the Add button. To edit an application's preference, double-click on its name or select it and use the Edit button. To remove an application's preference, select it and use the Remove button. You can choose, in the "Temp:" field, where HappyDT should write temp files. Choose a directory on your hard-drive if you have few RAM. Save: save the prefs on disk. Use: Use the new prefs.

Cancel: Quit without save.

#### <span id="page-6-1"></span>**1.9 Edit**

The Edit window let's you choose prefs specific to one application.

In the field Programme Name, write the name of the apps. In the field Task Name, write the name of the task of the app that load the pictures (use the Identify Task button for that). If you are an unregistered user, try to find it with a tool like snoopdos or try the name of the app's executable (often).

Identify Task button. Use it to find the name of the task of an app. To use it, HappyDT must be running.

- Click on the Identify task button.
- Run the app.
- Load the file Ram:HDTTARGET with the app just as if you loaded a picture.
- That's All! The field "Task Name" is now ok.

Info Window If you check this option, HappyDT will show an information window during the convertion.

Exclude List. Many apps can load, internally, other types than IFF. Take, for instance, a programm which can load IFF and GIF pictures. If you use HappyDT on this programm because it can't handle any other type, you can add the GIF type in the exclude list. So, HappyDT won't handle GIF picture and let the programm do the work: you may not loose time and memory.

Add a type in the list: click on the Add button and select the type to

exclude.

# <span id="page-7-0"></span>**1.10 Thanks**

Many thanks to the people who sent E-Mail to me suggesting improvements and reporting bugs:

Christian Johansson, Eric, Fabien Connus, Geoff Milnes, Lukasz Jodlowski, Michael D. Lewis, Mike Ash, Odd H. Sandvik, Randall Blank, TANGRAM Art, Timo Ronkko, Ward C. Martin, Larry McGahey, Alessandro Basso, Karin Madlener, Marie Laure Couek.